نحوه اجرا:

ابتدا برنامه "m.siso\_robust "را اجرا كنيد. سپس برنامه Simulink با نام "mdl.mdl\_siso\_robust" و در نهايت برنامه "siso\_plot". نتايج زير حاصل ميشود.

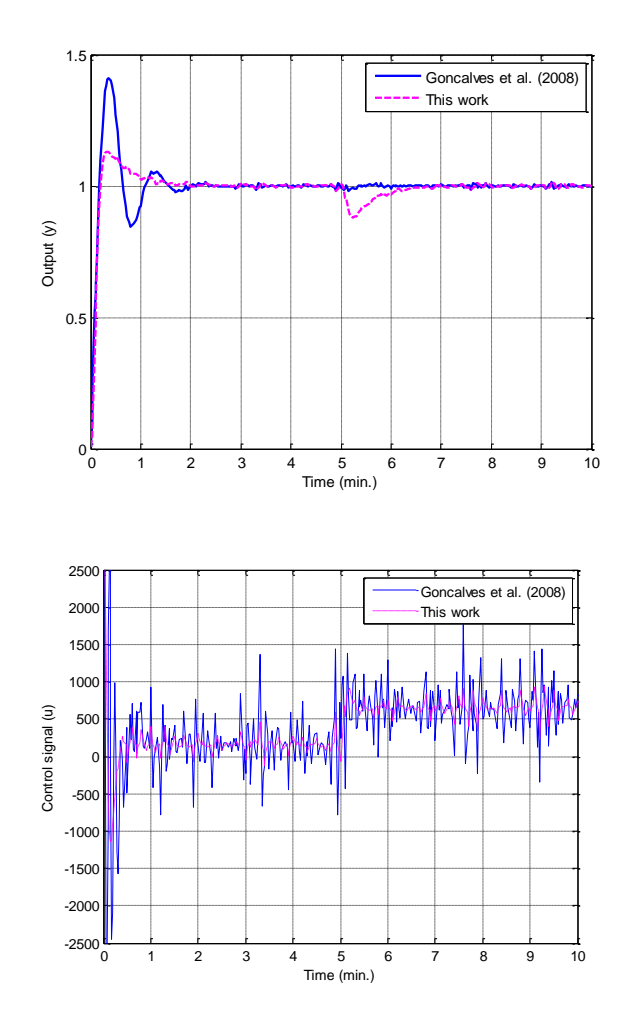

همين روال را براي برنامههاي با پسوند "mimo "انجام دهيد. نتايج زير حاصل ميشود.

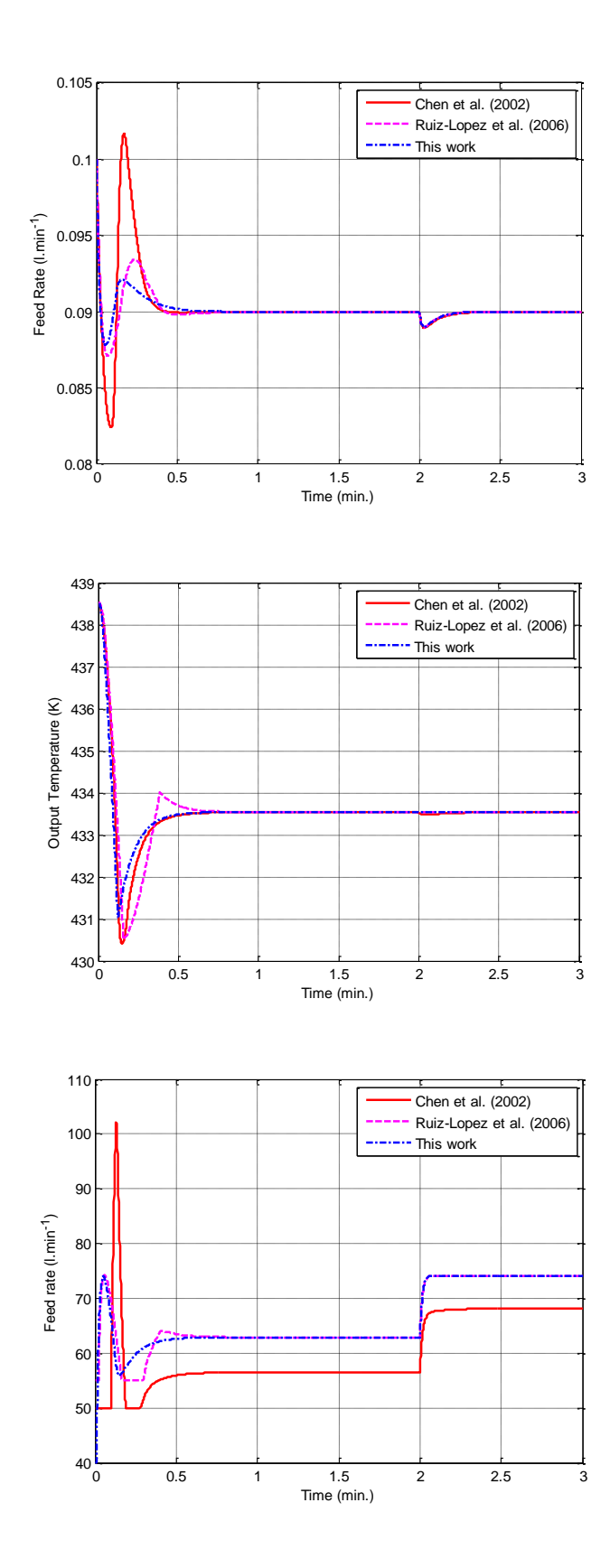

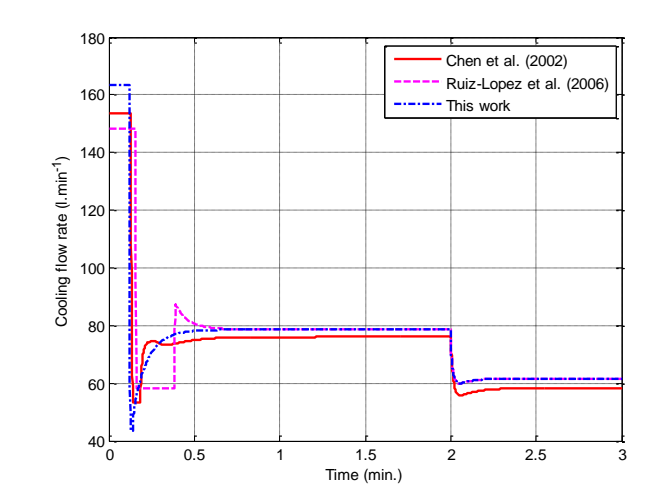